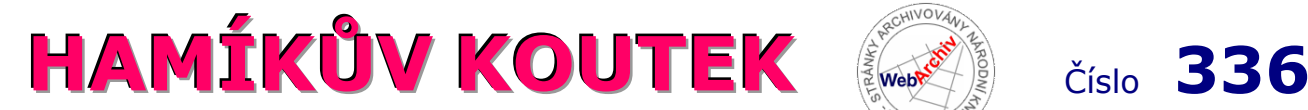

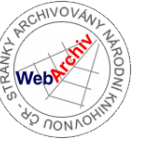

Zábavně naučný pdf magazín pro mládež, elektroniku a amatérské radio \_\_

#### B a stlení a telegraf dělá hama H A M em, experimentování dělá z H A M a vynálezce, bad a tele

### **Program na výuku morseovky, 1. část**

## **Příběh na začátku**

 Tento program vznikl zcela neplánovaně. Byl u nás na návštěvě syn naší svědkyně ze svatby a nějak z něho vylezlo, že se učí morseovku. Řekl jsem si, že to nemůže být nic složitého, a že by si to mohli kluci zkusit naprogramovat v Bash - Linux. Ukázalo se, že to je mnohem složitější počin, než se prve zdálo. Už teď má ten program přes 1000 řádek.

 Samozřejmě kdybych se rozhodoval napsat ten program znova od začátku, tak raději bych sáhl po Pythonu nebo C, protože psát to v Bash je trochu zhůvěřilost. Ale když už to mám takto napsané, tak to předělávat nebudu. Navíc v Linuxu už existuje řada jiných dobrých programů. Bash je totiž šílená zmatlanina historických reliktů, nedodělků a provizorních řešení, takže programovat v něm je trochu alchymie. Má to ale i své výhody - běží na každém počítači s Linuxem (Ubuntu, Kde, Mint ap.), nevyžaduje žádné mimořádné knihovny či speciální programy než ty, které lze stáhnout z běžných úložišť (sudo apt install ...). Z toho důvodu si může každý uživatel upravit tento program k obrazu svému, přenastavit si konstanty a vytvořit vlastní cvičení.

 Co se ale tak nějak samo podařilo bylo naprogramování jádra programu, který generuje samotné zvuky. Ten nakonec neskládám z teček a čárek, ale napřed vytvořím jakýsi "skript" z parametrů a pomocí něho programem *sox* vytvořím zvukový soubor. Ten se pak přehrává jako celek, takže zvuk je hezky vyhlazený, pravidelný, jako by ho sázel profesionální radista. To je myslím největší přednost tohoto programu. Jedná se jmenovitě o proceduru Fmorseovka\_hrani. Následující příkaz na ukázku vypíše dvě písmena NE |-.|.|:

*sox -n /dev/shm/morseovka.ogg trim 0.0 .792 : synth .198 sin G5 fade l .001 : trim 0.0 .066 : synth .066 sin G5 fade l .001 : trim 0.0 .792 : synth .066 sin G5 fade l .001 : trim 0.0 .066; play /dev/shm/morseovka.ogg*

Parametr *trim* jsou pauzy a *synth* zvuky. 66 ms je trvání tečky, *198 ms* trvá čárka a 792 ms je trvání pauzy mezi písmeny. Soubor se ukládá na RAM disk kvůli rychlosti.

Program i nápovědu k němu naleznete zde: *https://github.com/xerostomus/morseovka/*

Pokud budete mít s instalací těžkosti, pošlete mi email.

#### **Co s morseovkou v 21. století?**

 Při psaní toho programu jsem pamatoval na skauty v koncentračních táborech, kteří dokázali komunikovat pomocí morseovky po celé budově tak, že ji tiše vyklepávali na ústřední topení. Jedna z hlavních výhod morseovky je totiž velmi jednoduché vysílací a přijímací zařízení, které trochu zkušený amatér postaví ze šrotu. I při velmi slabém signálu a za špatných přenosových podmínek se dá chytat na neuvěřitelně velké vzdálenosti - prostě stačí jen přerušovat nosnou frekvenci vysílače.

 Například nedávno jsem programoval wifi relé, které se pomocí čipu ESP8266 připojí k wifi síti a získá z ní IP adresu přes DHCP server. ESP8266 relé má ale jen jednu LED diodu, takže s ním nemůžete v běžném provozu komunikovat jinak, než přes pomalou morseovku. Vyblikává mi poslední tři číslice IP adresy.

 Musím se přiznat k ještě jedné motivaci. Rád cestuji po zemi zvané Obzvláštno, jejíž obyvatelé slují obzvláštníci. Tito třeba, co pípají morseovku, dokážou simultánně poslouchat něco a zároveň psát něco jiného. Je malý zázrak, že to vůbec jde. Ví se ale, že to nejkurióznější a nejzajímavější bohužel leží za černým lesem nepříjemné námahy. Kdo chce alespoň na chvíli vykročit za hranice všedního světa, nesmí se bát vstoupit do tohoto lesa nepříjemné námahy. Proto jsem si řekl, že z toho světa morseovky se naučím jen základy, tzn. 60 % naprosté dokonalosti. Hlava se totiž nabíjí znalostmi jako kondenzátor elektrony - těch prvních 60 % se člověk naučí nejrychleji a toto uvedení mu dá potřebnou většinu znalostí pro orientaci v oboru.

#### **Přehled znaků Morseovy abecedy**

 Od toho, jak dobře se chcete naučit morseovku, se odvíjí i volba vyučovací metody. Když se jí učí vojáci, vůbec nepoužívají mnemotechnické pomůcky typu: **A**kát |·-|. Raději se bez těchto pomůcek obejdou. I při učení angličtiny je lépe se neučit české: *ocasijon*, ale rovnou okejžn (occasion). Ale ti, kterým stačí jen kódy písmen, uvítají mnemotechnické pomůcky jako "Ýgar mává" i za cenu, že skutečným radistům jsou spíše brzdou při učení (*http://anglictina.klimes.us*).

 Budoucí radisté se učí pomocí Kochovy metody, která nepřevádí kódy ani na mnemotechnické pomůcky, ani na tečky čárky, ale učí se je jako celky. Vždyť rodilý mluvčí nikdy neanalyzuje slovo na písmena: "D-r-a-k. Co by to mohlo být? Dr. Ak? nebo d-Rak? Nevím." Prostě drak je drak a je nedělitelný jako atom. Stejně tak Ludwig Koch se svojí metodou výuky morseovky usiluje o to, aby

|-·-·| bylo automaticky písmeno C a ne táty táta. Morseovy kódy se v této metodě učí, jako by to byla slova nějakého divného jazyka. Na slova a slabiky je totiž stavěn náš mozek. Ten je taktován na několik základních frekvencí, kde slovům a slabikám odpovídají vlny theta a delta. Delta vlny jsou 2 Hz, dvě slova za sekundu, což v Morse odpovídá 120 znakům za minutu. Theta vlny jsou 5 Hz, tedy 300 slabik za minutu. Tento hardware mozku představuje i přirozené limity v rychlosti přijímání a vysílání morseovky.

#### **Samotné morse znaky se nemusíme biflovat**

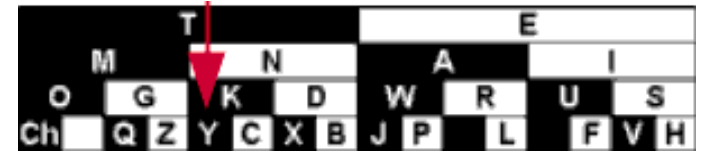

Stačí se zcela povrchně seznámit s mnemotechnickými frázemi, které napovídají morse znak, např. -.- Kákorá. Pomoci může i toto malinké schéma vlevo s tím, že černý F V H proužek odpovídá čárce a bílý tečce.

Najdeme si písmeno a jeho kód nám prozradí pomyslná šipka odshora dolu k němu. Např. když sestupujeme odshora dolu podél červené šipky k písmenu K, tak procházíme barvami černá - bílá černá, čili "-.-".

### **Exkurz: Savčí versus plazí mozek u morseovky a Kochova metoda**

 Začátečníky překvapuje informace, že vůbec není důležité, jestli si pamatují či nepamatují jednotlivé znaky, takže si mohou při učení kdykoli říkat o nápovědu bez většího volního úsilí. Totiž učení morseovky není test inteligence či paměti. Tam necvičíme racionální savčí mozek či sílu vůle, ale je to drilování plazího mozku, aby se vytvořilo reflexní spojení mezi zvukem -.- a okamžitým stiskem klávesy K. Než toto reflexní spojení samo vznikne, musí se ten úkon zopakovat tisíckrát po dobu několika měsíců. Takže je jasné, že mezi tím se člověk naučí racionálním savčím mozkem mnemotechnické zkratky stokrát, proto nás opravdu netrápí, že je na začátku dítě pořádně neumí.

#### **Co je to savčí a plazí mozek?**

 Nemáme jen jeden mozek, ale mozků je celá řada tak, jak se postupně rozvíjely od ryb až po člověka. Tuto teorii můžeme krutě zjednodušit na dva mozky - racionální savčí a reflexní plazí, kde ten racionální vlastně driluje ten plazí. Například v autoškole se napřed seznámíme s teorií, pak se pomalu, podle návodu rozjedeme. To celé řídí racionální mozek. Je sice pomalý (reakční čas nad 0,5 s), ale umí sám sebe naprogramovat. Tento úkon neustále opakujeme, až se zautomatizuje a tím i zrychlí, protože se postupně přesouvá na plazí mozek (reakční čas méně než 0,5 s). Pak už máme autoškolu za sebou a začínáme jezdit. To je nejnebezpečnější období, protože v tomto období řízení sice přestává řídit racionální mozek, ale ten plazí jej ještě zcela nepřebral, takže občas vypadává. Toto je období bouraček nevyježděných řidičů. Vyježděný řidič většinou řídí už pomocí plazího mozku a při jízdě myslí na všechno možné, co s jízdou vůbec nesouvisí. To je tzv. *denní snění*. Podobné období zákonitých chyb mezi savčím a plazím mozkem znají i muzikanti, když se učí nové skladbě.

#### **Kochova metoda a časový skluz**

 Kochova metoda usiluje o vypnutí savčího mozku při příjmu morse. Ludwig Koch ji vymyslel před válkou (1930) a ta učí morseovku podobně, jako se děti téměř v plné rychlosti učí rodný jazyk: "Pocem!" a ne "Pojď sem!". Napřed se v plné rychlosti učíme dvě písmena KM a pak pomalu postupně přidáváme další vždy, když chybovost poklesne pod 10 %, tzn. když už je vcelku vytvořené reflexní spojení.

 Osobně doporučuji psát písmena na klávesnici podle zásad psaní všemi deseti, protože tak jedině můžeme psát poslepu velkou rychlostí. Jednou ranou zabijeme dvě mouchy - morseovku i psaní všemi deseti. Máloco je větším vkladem pro dítě do života než psaní všemi deseti na klávesnici.

 Jsou lidé, kteří se chtějí jen naučit morseovu abecedu, trochu ji procvičit, ale nechtějí se dál amatérskému radiu věnovat. Těm stačí se naučit jen jednotlivá písmena pomocí parametru - pismena, popř. --pismena-vizualne. Prostě kdo analyzuje jen napsanou morseovku na papíře (telegraf, táborové hry), nemusí se učit psát písmena s latencí oproti poslouchanému zvuku. Pokud ale chtějí chytat 10 slov za minutu, tak musejí přejít na Kochovu metodu. Ovšem ta vyžaduje mnohem větší drill a delší učení, než pouhé naučení a procvičení písmen. V jeho pochopení mi pomohla a inspirovala mě tato stránka: *https://stendec.io/morse/koch.html*.

 Ve vyšších rychlostech zároveň posloucháme nové písmeno a zároveň zapisujeme předposlední jaksi ve skluzu. Například máme-li text BFL: Když posloucháme B, nic nepíšeme. Když už posloucháme písmeno F, tak píšeme předchozí B. Když posloucháme L, píšeme rozeznané F. Když skončilo vysílání, dopíšeme poslední L. O tomto si povíme v příštím čísle.

#### **Základní příkazy pro začátek**

jkmorseovka.sh --vypis-znaku # přehledy pro seznámení jkmorseovka.sh --pismena-vizualne cviceni1 # Jeroným Klimeš, *jeronym.klimes@seznam.cz, www.klimes.us*

*pokračování příště*

### **Tříprvková anténa Yagi – Uda pro 70cm pásmo**

V Hamíkově Koutku 260 vyšel můj článek o stavbě antény Yagi – Uda pro 2m pásmo.

 Později jsem si vyrobil balkónovou anténu podobné konstrukce pro pásmo 70 cm. Z hlediska zisku, činitele zpětného příjmu a impedance jsou oba návrhy podobné. Útlum napájecího kabelu RG58C/U v pásmu 70 cm jsem si ověřil ve volně dostupném programu Transmission Line Details od *AC6LA.*

Přestože ztráty způsobené odrazem jsou téměř nulové, ostatní ztráty vedení délky 7 m již nejsou zanedbatelné a tvoří téměř 50 % výkonu. Z tohoto důvodu je vhodné použít silnější koaxiální kabel s menším útlumem. V programu si lze například ověřit, že použití o 1 mm silnějšího koaxiálního kabelu RG59 s charakteristickou impedancí 75 Ohm zvýší ztráty odrazem, přesto dojde ke snížení celkových ztrát.

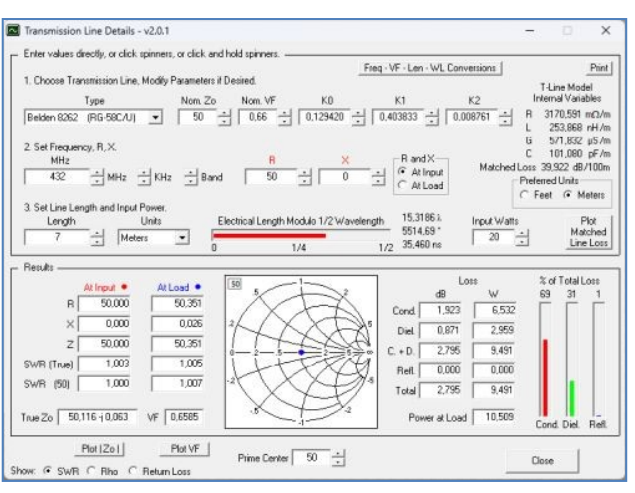

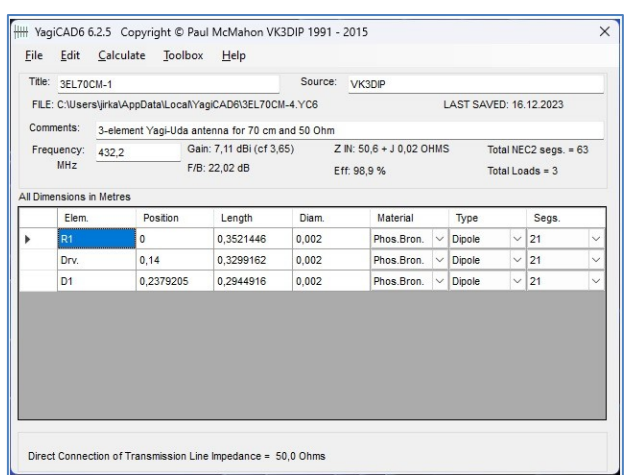

Jiří Martinek, OK1FCB, *jirka\_martinek@seznam.cz*

## **Proč by měl elektrikář umět šít?**

 Za svoji dlouholetou, více než třicetiletou, praxi jsem jako elektrikář zažil mnoho montáží napříč celou naší republikou. Poznal jsem spoustu zajímavých míst a poznal mnoho lidí. O jednom takovém člověku vám tady povyprávím. Jmenoval se Hubert, byl to moc a moc šetřivý a šikovný kolega, který se nebál dělat naprosto vše. Jednou vlezl do kabelového prostoru a po čtyřech prošel pod podlahou na druhý konec továrny. Na opasku si přivazoval kabel, ten ho ale stál celé montérky, které si roztrhal o vyčnívající šrouby na jednotlivá vlákna. I boty vzaly za své a na špičkách se otevřely.

 Jak tento problém nakonec vyřešil? Koupil si vše nové? No, ukázalo se, že umí vše. Druhý týden přišel a měl proužky na montérkách zašité řetízkovým stehem a boty pečlivě zalepené širokou lepicí páskou v barvě bot. Měl radost, že se mu povedlo zase ušetřit a mě opět překvapil. Co z tohoto vyprávění plyne? Naučte se zašívat! :)

\_\_

Jiří Vošický, *JiriVosicky@seznam.cz*

## **Pozvánka na QRP setkání Chrudim**

 Radioklub Chrudim OK1KCR ve spolupráci s OK QRP Klubem zve co nejsrdečněji všechny příznivce rádia na tradiční chrudimské QRP setkání. V pořadí již 37. setkání se bude konat **v sobotu 16. března 2024 od 8:00 h** jako obvykle v prostorech velkého sálu AVZO ČR Chrudim, Masarykovo nám. 57. A jako každoročně bude sál otevřen již v předvečer setkání od 17:00 h k neformálnímu přátelskému popovídání. Na programu setkání je např. vyhlášení výsledků letošního OK QRP závodu a **přednáška Milana OK1IF s názvem "Pixina v moderním kabátě".** Základem je popis konstrukce jednoduchého CW TCVR složeného z modulů, které je možno zakoupit v Číně. S prototypem tohoto zařízení se hodlá OK1IF zúčastnit letošního OK QRP závodu ve výkonové kategorii do 1 W.

 $\mathcal{L}_\text{max} = \mathcal{L}_\text{max} = \mathcal{$ 

Srdečně vás zvou radioklub Chrudim OK1KCR a OK QRP klub.

Ivan Pazderský, *i.pazdersky@kaiser.cz*

# **Výsledky Minitestíku z HK 335**

 Jiří Němejc OK1CJN píše: Řešení je prosté: Má-li strana současného čtvercového rybníka délku a, pak povrch rybníka je a². Bude-li délka strany nového rybníka rovna délce jeho současné úhlopříčky a  $*$   $\sqrt{2}$ , pak jeho povrch bude 2 \* a². Rozšíření rybníka může vypadat takto (s půdorysem lze i mírně pootočit a nepoškodit přitom stromy) ►

 Miroslav Vonka píše: "Pootočit" rybník o 45 stupňů a prodloužit jeho strany 1,414 krát.

 Zdeněk Lenčuk OK1LZ píše: Řešit lze výpočtem pomocí úhlopříčky čtverce. Ale stačí i selským rozumem. Čtverec rozdělíme úhlopříčkami. Pak každou vzniklou čtvrtinu překlopíme zrcadlově přes stranu původního

₿ ₿

čtverce a vznikne nám tak nový čtverec otočený o 90 stupňů a dvojnásobné plochy.

 Vladimír Štemberg píše: Posílám řešení minitestíku 335. Nakreslil jsem to do původního obrázku, a pak jsem teprve zjistil, že původní rybník není čtvercový. Proto ani zvětšený není čtverec. Už jsem to nepředělával, princip řešení je snad jasný.  $\_$  ,  $\_$  ,  $\_$  ,  $\_$  ,  $\_$  ,  $\_$  ,  $\_$  ,  $\_$  ,  $\_$  ,  $\_$  ,  $\_$  ,  $\_$  ,  $\_$  ,  $\_$  ,  $\_$  ,  $\_$  ,  $\_$  ,  $\_$  ,  $\_$  ,  $\_$  ,  $\_$  ,  $\_$  ,  $\_$  ,  $\_$  ,  $\_$  ,  $\_$  ,  $\_$  ,  $\_$  ,  $\_$  ,  $\_$  ,  $\_$  ,  $\_$  ,  $\_$  ,  $\_$  ,  $\_$  ,  $\_$  ,  $\_$  ,

**Náš Minitestík** Odpor žárovky při příkonu 40 W je 10 Ω. K jakému zdroji napětí je připojena? Jak velký proud jí prochází? Námět: *https://www.hackmath.net/* Řešení posílejte **nejpozději ve čtvrtek,** výhradně na *dpx@seznam.cz* Řešitelé mladší jak 18 let, uveďte svůj věk.  $\_$  , and the state of the state of the state of the state of the state of the state of the state of the state of the state of the state of the state of the state of the state of the state of the state of the state of the

**Ždibec moudra na závěr** N.N. Opisovat citáty moudrých, třeba je i pošetile vydávat za své, nevadí. Jedná se vždy o pravdy dávno objevené. **A je dobře , když se pokouš íme převyprávět je současným jazykem .** Je to šíření obecného moudra, na kterém v podstatě stojí lidská civilizace.

\_\_ HAM je mezinárodně používaný pojem pro radioamatéra Toto číslo vyšlo 13. ledna 2024 **HAMÍK** je tedy mladý, začínající, budoucí radioamatér **Vychází každou sobotu v 00:00 h HAMÍKŮV KOUTEK** je přílohou Bulletinu Českého radioklubu, **je určen pro vedoucí a členy elektro - radio – robo kroužků, jejich učitele, rodinné kluby, rodiče, prarodiče a všechny příznivce práce s mládeží; vzniká ve spolupráci s ČRK, ČAV a OK QRP klubem**

\_\_ **Všechna předchozí čísla HK, adresy kroužků, stavební návody a mnoho dalšího najdete na** *https://www.hamik.cz/* © Petr Prause, OK1DPX, redakce HAMÍK, Čechovská 59, 261 01 Příbram, tel. 728 861 496, *dpx@seznam.cz*

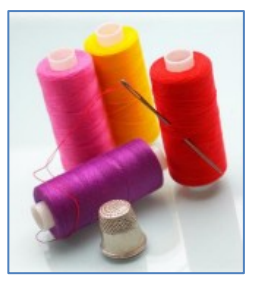